**Технологический профиль вариант 2 Расписание занятий для 10 класса на 14.12.2020г. (Понедельник)**

| $\boldsymbol{\mathrm{y}}$ рок | Время              | Способ                 | Предмет                                                   | Тема урока                                                                                                    | Pecypc                                                                                                    | Домашнее<br>задание                           | Сроки<br>выполнения Д.З. |  |  |
|-------------------------------|--------------------|------------------------|-----------------------------------------------------------|----------------------------------------------------------------------------------------------------|----------------------------------------------------------------------------------------------------|-----------------------------------------------|--------------------------|--|--|
|                               | $8.30 -$<br>9.00   | Он-лайн<br>подключение | Английский язык<br>(Ашуркова<br>Наталья<br>Александровна) | Защита окружающей<br>среды. Практика<br>чтения                                                                                                    | Вайбер<br>в случае отсутствия связи<br>выполнить у.2,с.70-71 (прочитать<br>перевести предложения и вставить<br>их в пропуски в текст, а затем<br>перевести текст),<br>у.3,4,с.71 (выполнить задания по<br>тексту) | Выполнить<br>y.8,c.71                         | К следующему<br>уроку    |  |  |
| 2                             | $9.15 -$<br>9.45   | Он-лайн<br>подключение | Физика<br>(Милославская<br>Надежда<br>Николаевна)         | Решение задач по<br>теме "Закон<br>сохранения энергии в<br>механике"                                                                                                    | Скайп<br>В случае отсутствия связи решите<br>задачи з. п.31 №12, 15, 17                                                                                                    | Решите задачи з.<br>$\pi.31 \text{ N}_28, 19$ | К следующему<br>уроку    |  |  |
| Завтрак 9.45-10.15            |                    |                        |                                                           |                                                                                                    |                                                                                                    |                                               |                          |  |  |
| $\mathfrak{Z}$                | $10.15 -$<br>10.45 | Он-лайн<br>подключение | Русский язык<br>(Маршанина<br>Екатерина<br>Сергеевна)     | Пишем сочинение.<br>КЗ Авторская<br>позиция, средства<br>выражения авторской<br>позиции.<br>Составление рабочих<br>материалов к<br>сочинению и их<br>анализ на<br>последующих уроках. | Скайп (весь класс)<br>В случае отсутствия связи<br>проанализируйте текст по ссылке,<br>напишите авторскую позицию<br>https://egeturbo.ru/ege/rus/tasks/27<br>по 1 тексту                                          | Дописать<br>сочинение                         | К следующему<br>уроку    |  |  |

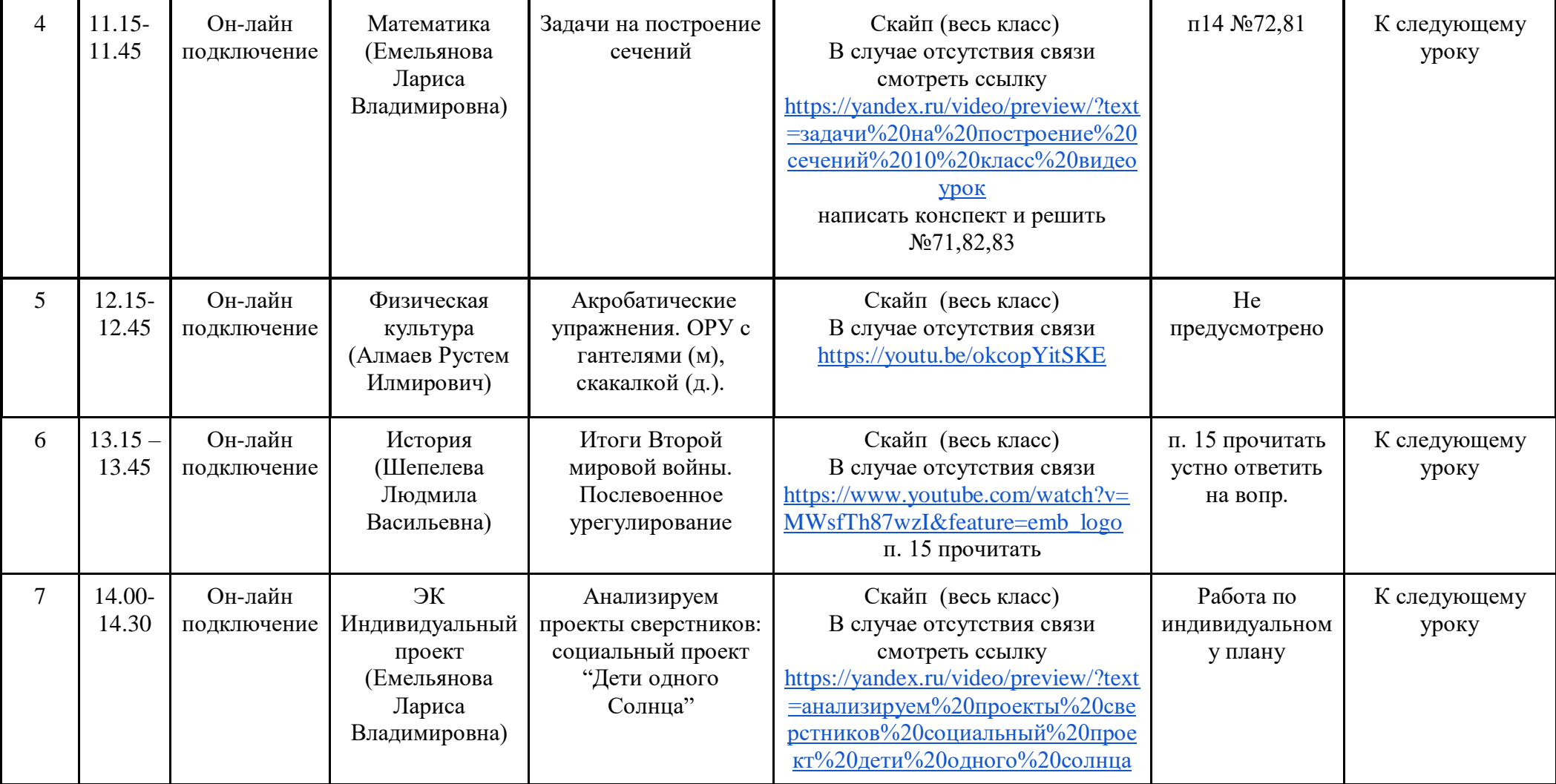

**Занятий внеурочной деятельности для 10 класса на 14.12.2020г. (Понедельник) в расписании не предусмотрено.**

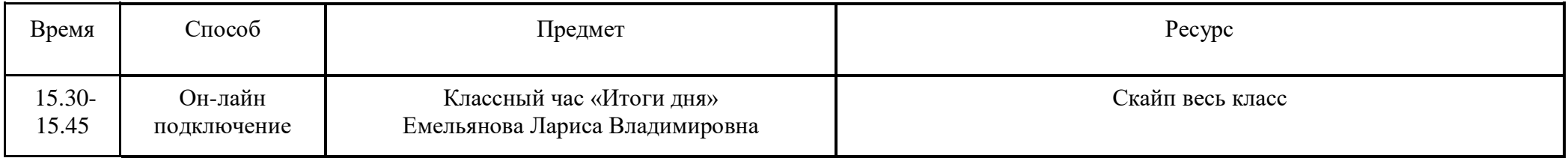

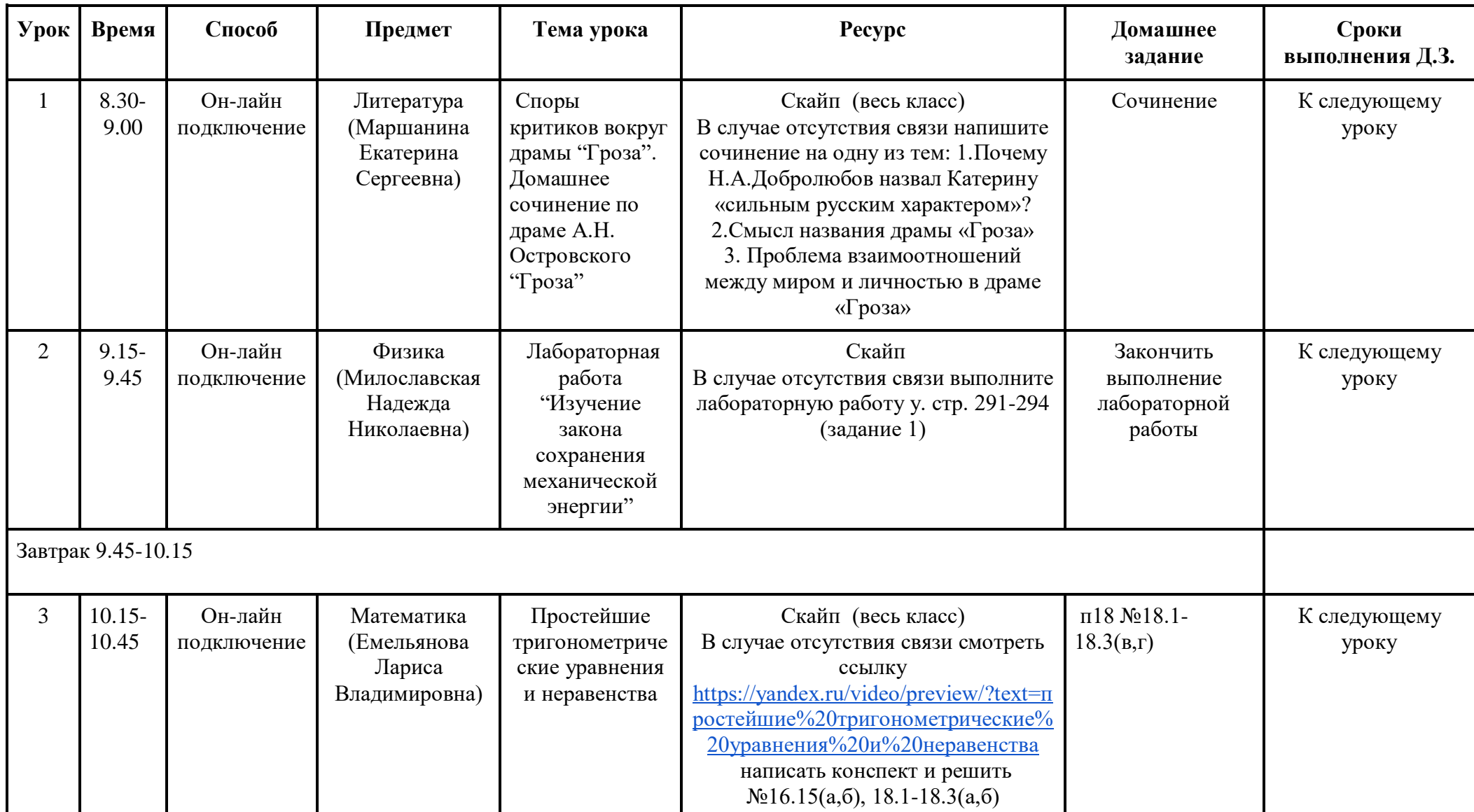

### **Расписание занятий для 10 класса на 15.12.2020г. (Вторник)**

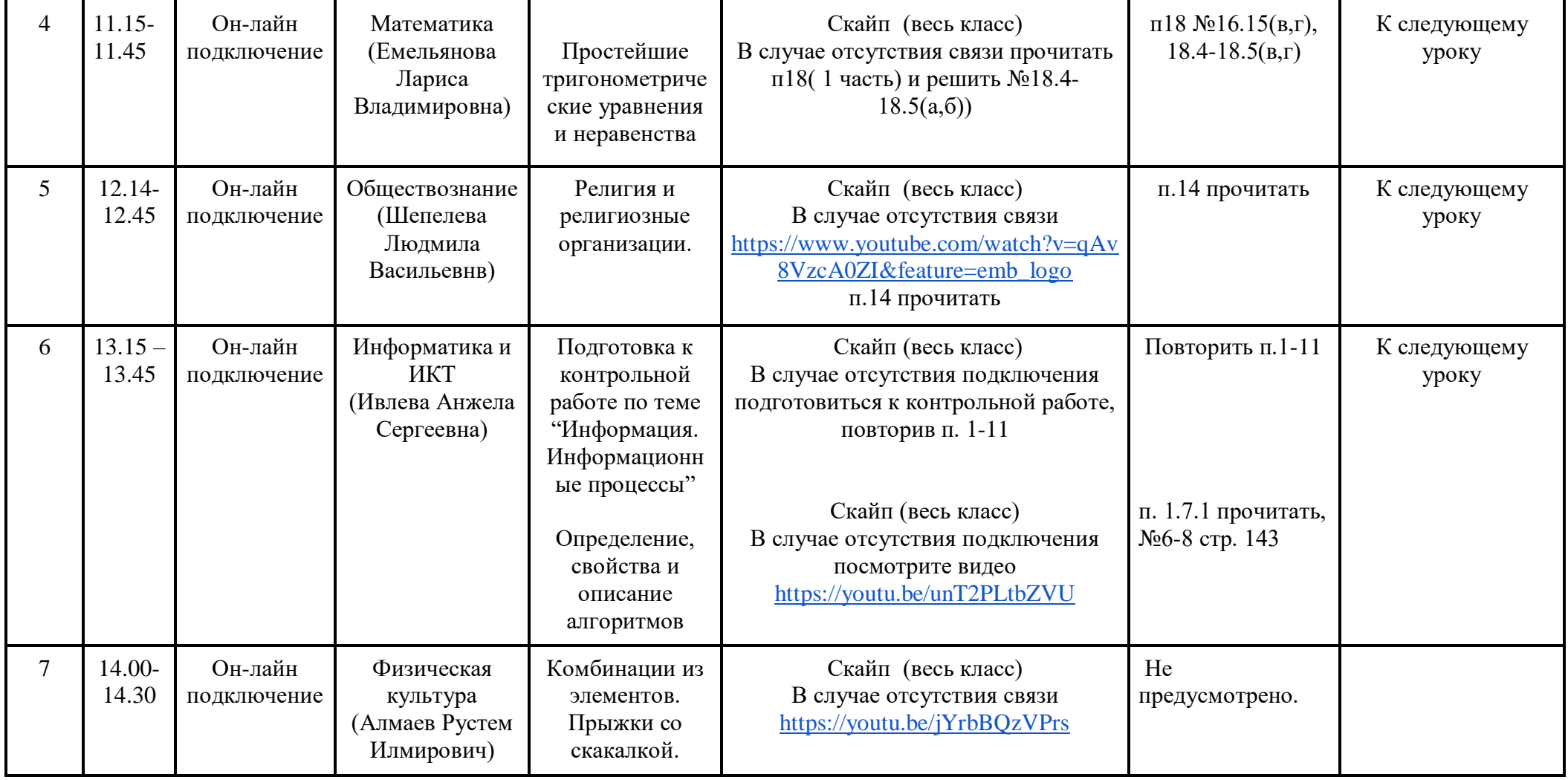

# **Расписание занятий внеурочной деятельности для 10 класса на 15.12.2020г. (Вторник)**

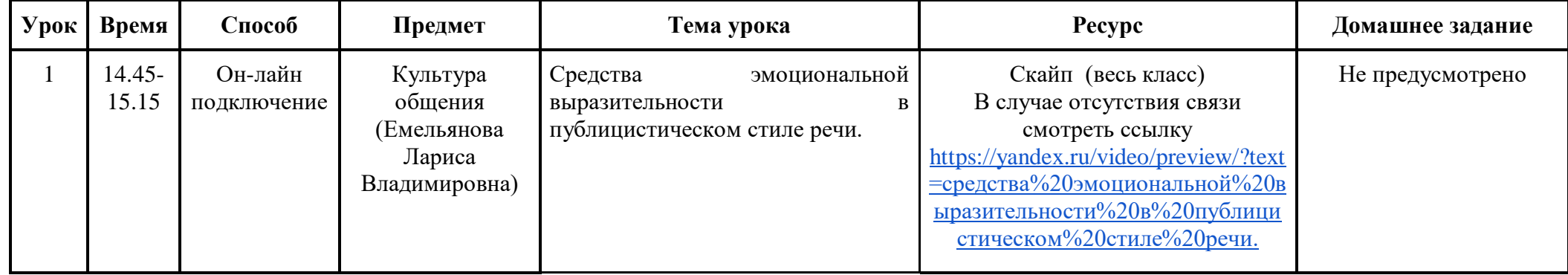

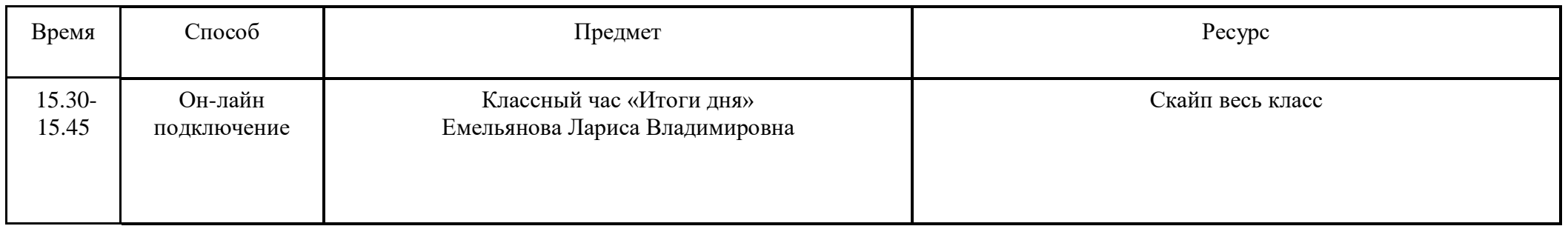

| Урок               | Время              | Способ                 | Предмет                                                      | Тема урока                                                                                                    | Pecypc                                                                                                    | Домашнее<br>задание                                    | Сроки<br>выполнения Д.З. |
|--------------------|--------------------|------------------------|--------------------------------------------------------------|----------------------------------------------------------------------------------------------------|----------------------------------------------------------------------------------------------------|--------------------------------------------------------|--------------------------|
| $\mathbf{1}$       | $8.30 -$<br>9.00   | Он-лайн<br>подключение | Русский язык<br>(Маршанина<br>Екатерина<br>Сергеевна)        | Способы<br>информационной<br>переработки текста:<br>конспектирование,<br>реферирование,<br>аннотирование.        | Скайп (весь класс)<br>В случае отсутствия связи изучите<br>материал учебника п.37<br>Запишите тезисы в тетрадь                                                                                                    | упр.111                                                | К следующему<br>уроку    |
| $\overline{2}$     | $9.15 -$<br>9.45   | Он-лайн<br>подключение | Физика<br>(Милославская<br>Надежда<br>Николаевна)            | Разрывы снарядов<br>и столкновения тел                                                                           | Скайп<br>В случае отсутствия связи<br>прочитайте у. п.32.1 и решите<br>задачи з. п.32 №1,2,11                                                                                                    | Прочитайте у.<br>п.32.1 и решите<br>задачу з. п.32 №12 | К следующему<br>уроку    |
| Завтрак 9.45-10.15 |                    |                        |                                                              |                                                                                                    |                                                                                                    |                                                        |                          |
| 3                  | $10.15 -$<br>10.45 | Он-лайн<br>подключение | Английский<br>язык<br>(Ашуркова<br>Наталья<br>Александровна) | Негативное влияние<br>деятельности<br>человека на<br>окружающую<br>среду. Практика<br>аудирования и<br>говорения | Вайбер<br>В случае отсутствия связи<br>выполнить у.1 (прочитать правило<br>в рамочке и ответить на<br>вопрос), 2(прочитать рубрику и<br>ответить на вопросы, затем<br>прочитать сочинение и соединить<br>параграфы с заголовками)), с.72.<br>Прочитать правило на стр.73 | Выполнить у.4,6,7<br>, c.73                            | К следующему<br>уроку    |
| $\overline{4}$     | $11.15 -$<br>11.45 | Он-лайн<br>подключение | Математика<br>(Емельянова<br>Лариса<br>Владимировна)         | Простейшие<br>тригонометрически<br>е уравнения и<br>неравенства                                                  | Скайп (весь класс)<br>В случае отсутствия связи<br>смотреть ссылку<br>https://yandex.ru/video/preview/?text<br>=простейшие%20тригонометричес<br>кие%20уравнения%20и%20нераве<br>нства%20видеоурок<br>написать конспект и решить<br>$N218.6-18.9(a,6)$                    | п18 №18.6-<br>$18.9(B,\Gamma)$                         | К следующему<br>уроку    |

**Расписание занятий для 10 класса на 16.12.2020г. (Среда)**

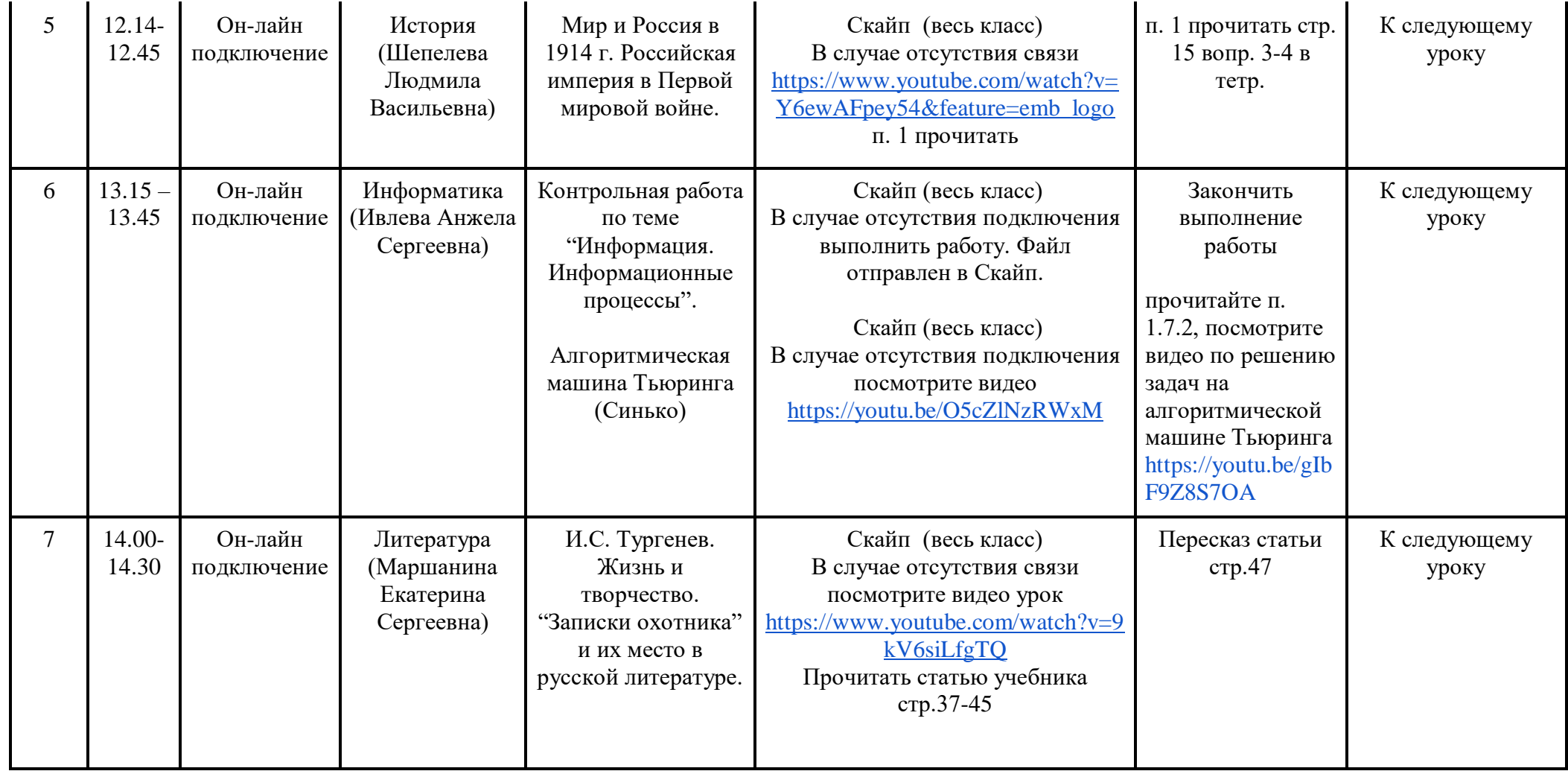

# **Расписание занятий внеурочной деятельности для 10 класса на 16.12.2020г. (Среда)**

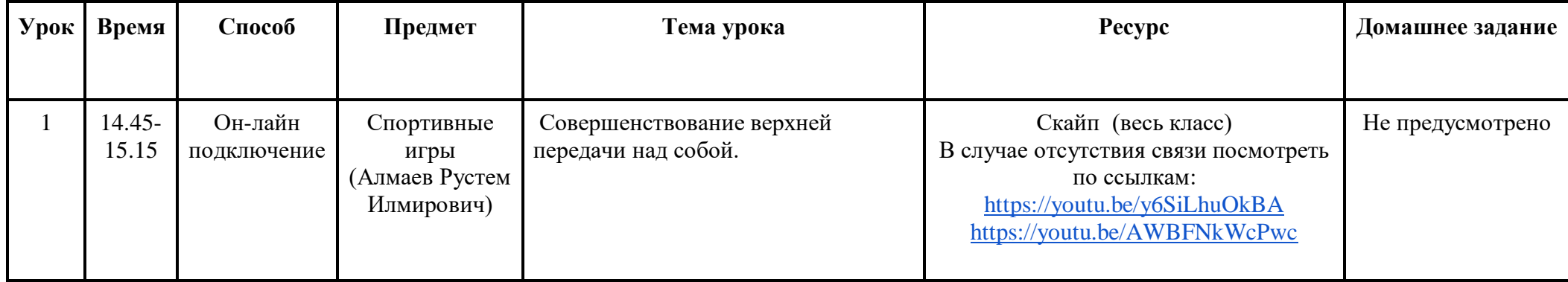

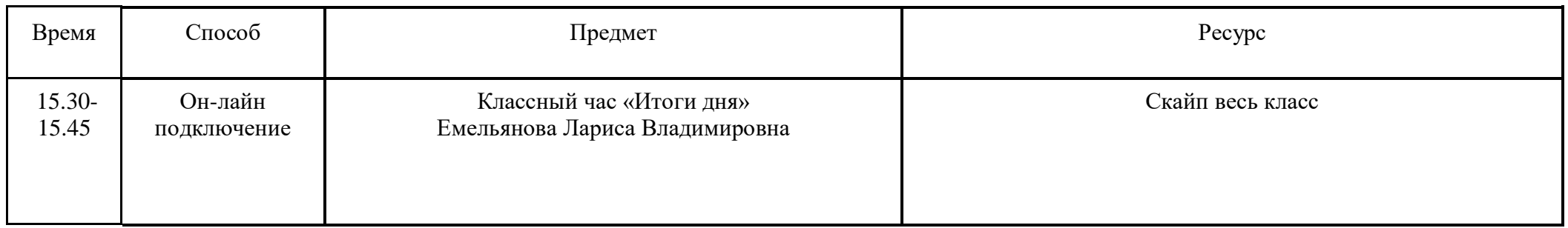

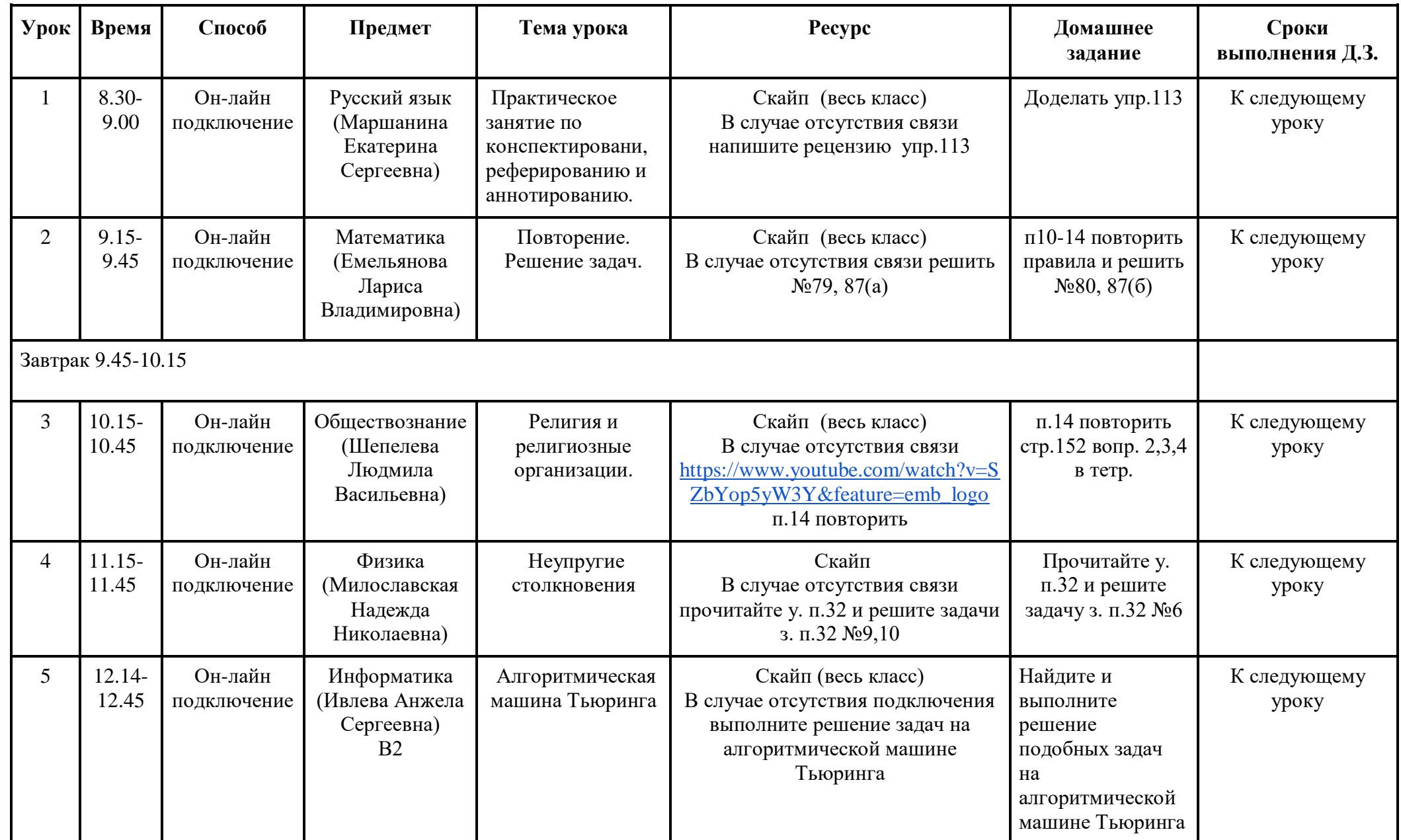

#### **Расписание занятий для 10 класса на 17.12.2020г. (Четверг)**

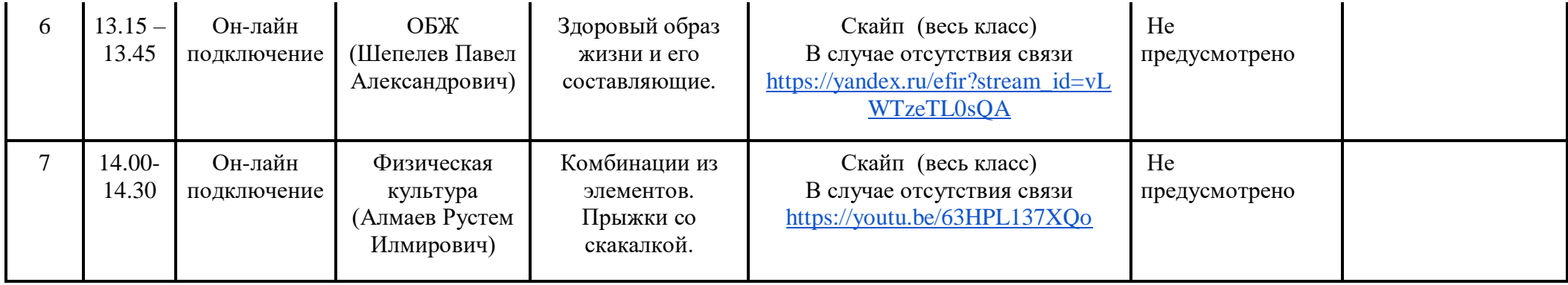

### **Занятий внеурочной деятельности для 10 класса на 17.12.2020г. (Четверг) расписанием не предусмотрено**

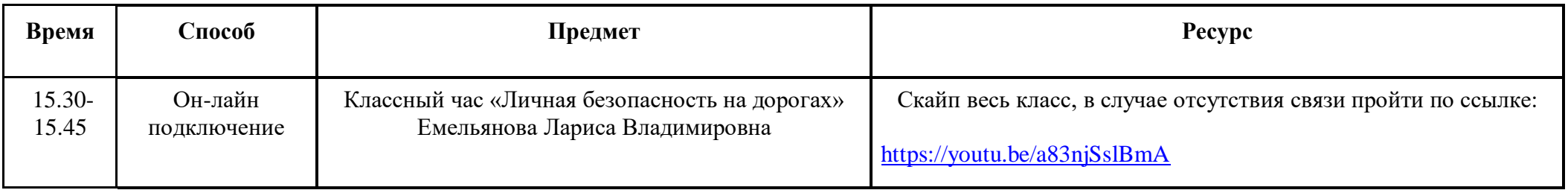

#### **Расписание занятий для 10 класса на 18.12.2020г. (Пятница)**

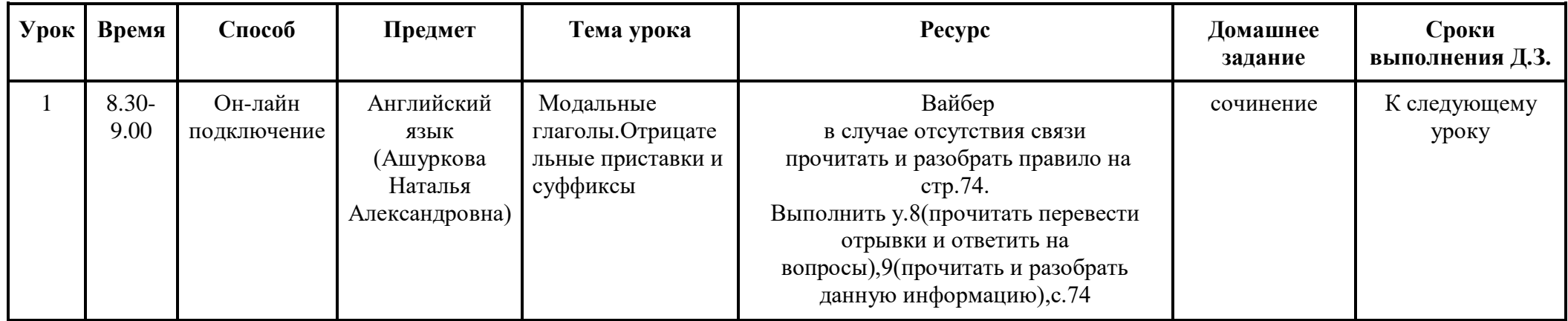

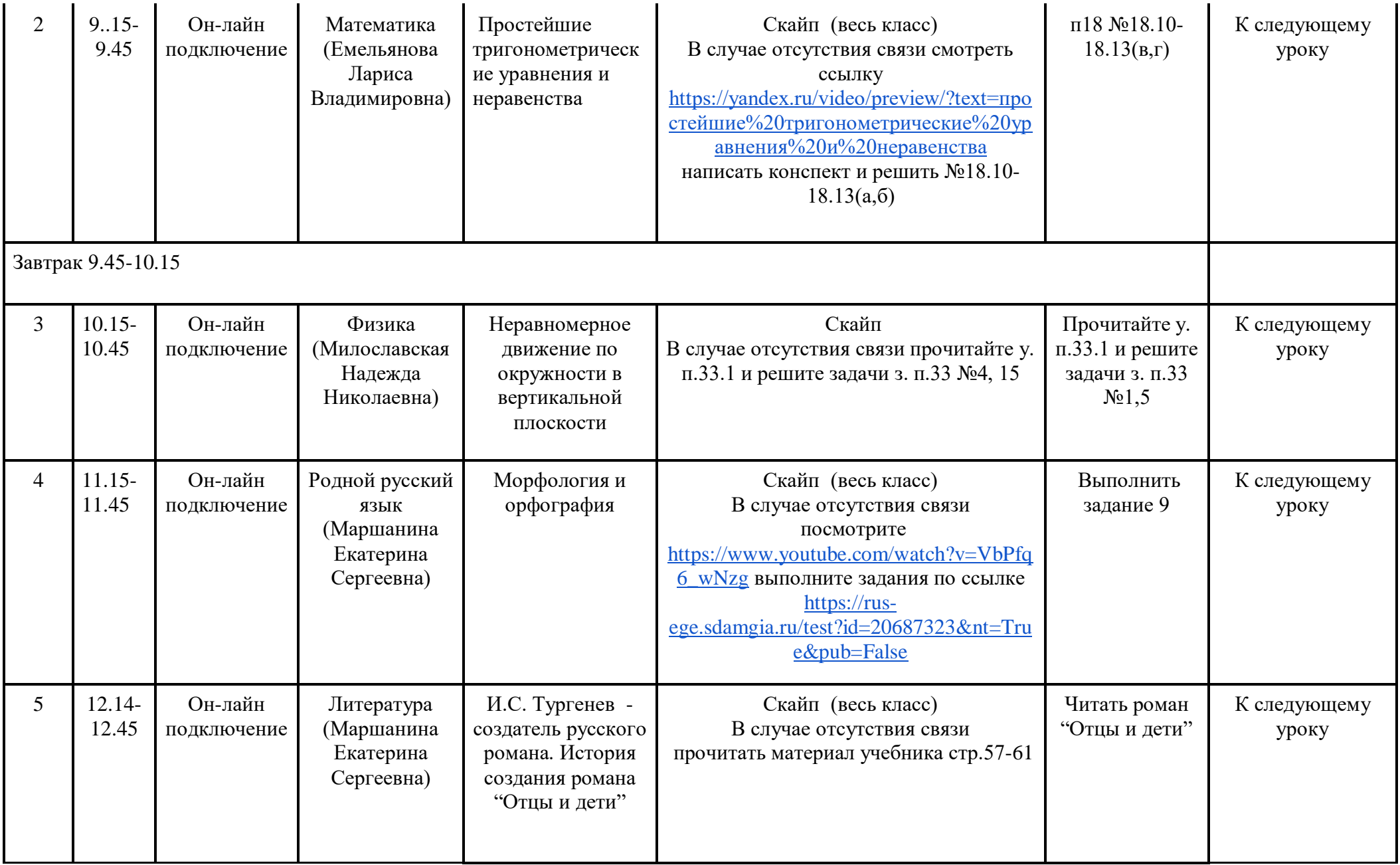

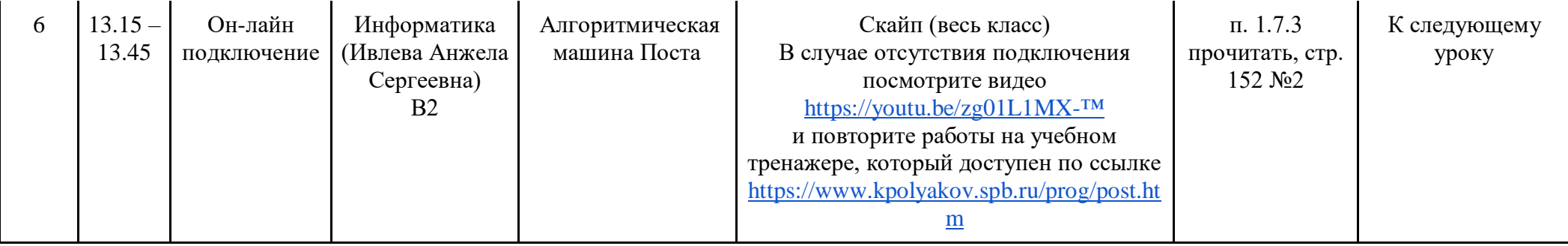

# **Расписание занятий внеурочной деятельности для 10 класса на 18.12.2020г. (Пятница)**

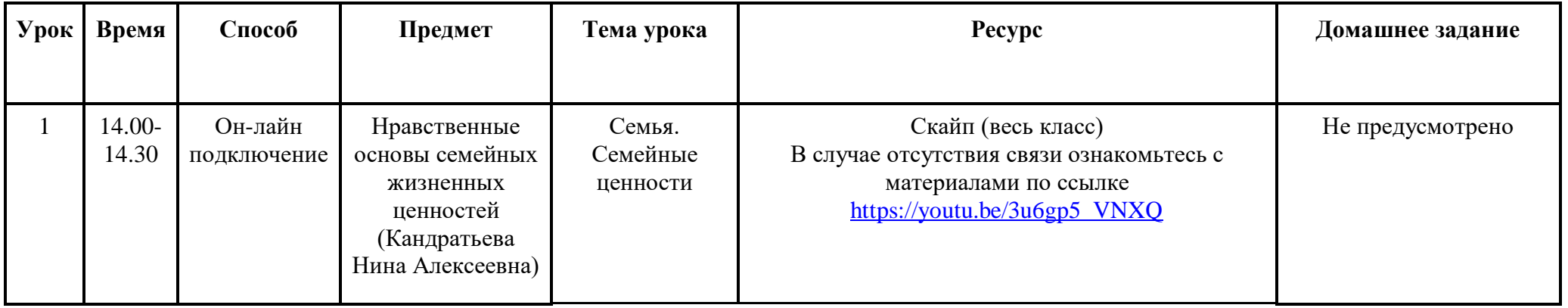

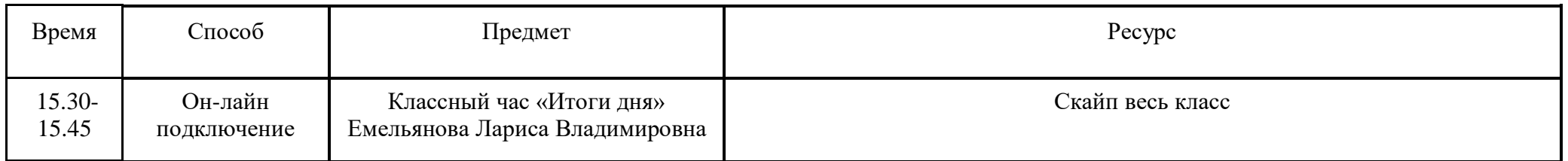